# QuickStart-Anleitung Zehnder ComfoSense CCH

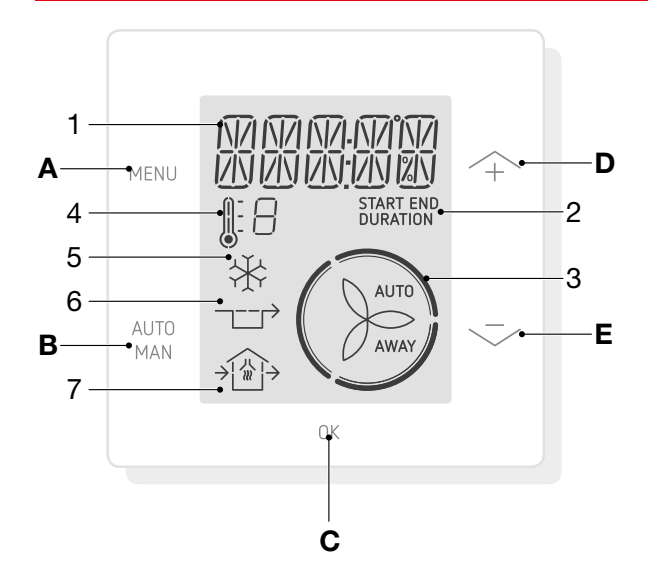

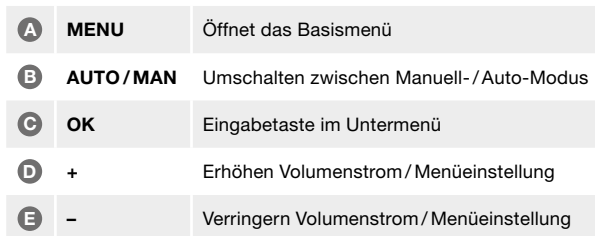

### 1 Text/Zeit/Wert

- **Status** Zeigt Startzeit, Endzeit oder Dauer
- <sup>3</sup> Belüftungsstufe
- 4 Temperaturprofil-Anzeige
- 5 ComfoCool-Symbol
- 6 Bypass-Symbol
- ComfoHood-Symbol Statusanzeige für Luftstrom hinein / heraus

# Belüftungsstufen

Abwesend (Ferien)

Stufe 1 (Grundlüftung)

Stufe 2 (Tagesstufe)

Stufe 3 (Partylüftung)

# Tasten / Symbole Funktionen / Bedienung

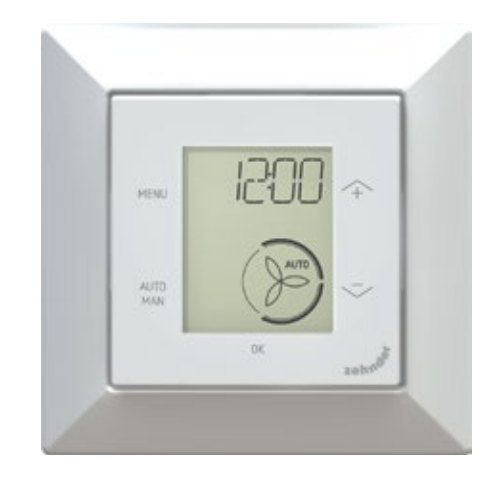

Drücken Sie jeweils die Taste «MENU», um folgende Optionen im Benutzermenü zu öffnen. Mit der Pfeiltaste navigieren Sie dann zur gewünschten Auswahl.

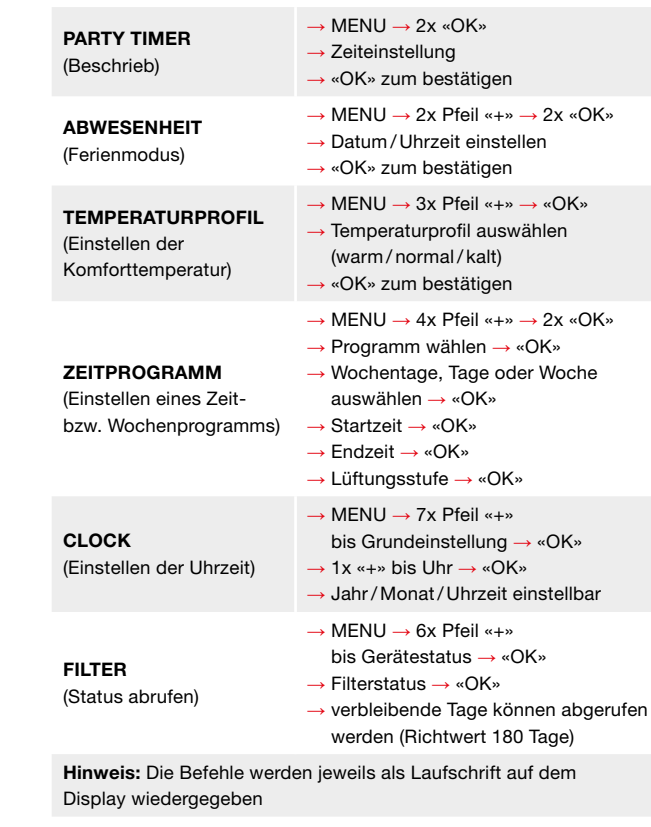

Detailliertere Informationen über weitere Funktionen entnehmen Sie bitte der Betriebsanleitung Zehnder ComfoSense CCH.

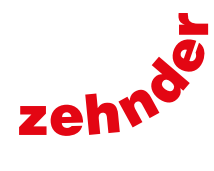